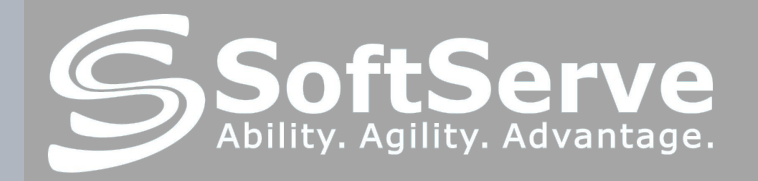

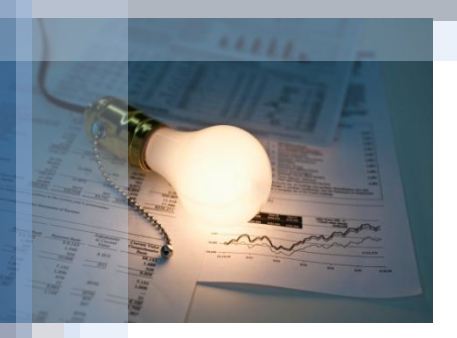

## HTML and CSS. Site layout. Best practices.

Roman Melnyk

## AGENDA

### Knowledge base

### HTML / CSS basics

- HTML tags, their attributes
- CSS specification and possibilities
	- rules for tags, classes, pseudoclasses
	- rule dependencies
	- 'elephant vs. whale'

### Best practices

- Wrapping elements
- Setting classes
- Using names
- Classes tricks

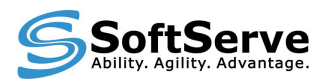

## KNOWLEDGE BASE

### TextText**TextText***TextTextTextTextText*TextText

```
<span>TextText<span/>
<span class="b">TextText
   <span class="i">Text
      <span class="r">Text</span>
   \langle/span\rangle</span>
   <span class="i">
      <span class="r">Text</span>
      TextText
   <span/>
<span>TextText<span/>
```
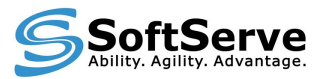

## KNOWLEDGE BASE

### Difference between:

- .style1 .style2 {color: red;}
- .style1, .style2 {color: green;}
- .style1.style2 {color: blue;}

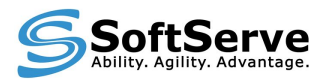

## KNOWLEDGE BASE

### What does it mean:

– .style1 {background: url(gfx/logo.png) -20px 0px;}

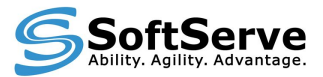

## HTML / CSS BASICS – HTML TAGS, THEIR ATTRIBUTES

<span id="name" class="classname"> Content  $\langle$ /span $\rangle$  $\langle \text{div} \rangle$ ,  $\langle \text{p} \rangle$ ,  $\langle \text{a} \rangle$ , ...  $\langle \text{ul}\rangle$ ,  $\langle \text{ol}\rangle$ ,  $\langle \text{li}\rangle$ , ...  $\langle \text{img}/\rangle$ ,  $\langle \text{br}/\rangle$ <table>

Block elements and inline elements

http://www.w3schools.com/html/html\_elements.asp http://www.w3schools.com/html/html\_attributes.asp

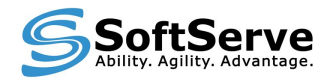

## HTML / CSS BASICS – CSS SPECIFICATION AND POSSIBILITIES

span {color: red;} .classname {color: blue;} a:hover {color: orange;} #id {color: yellow;}

http://www.w3schools.com/css/css\_id\_class.asp

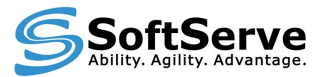

## HTML / CSS BASICS – CSS RULE DEPENDENCIES

div span {color: red;} div .c1 #c2 {color: blue;} div>span {color: yellow;} #id1, #id2 {color: yellow;} .c1.c2 {color: yellow;} .c1.c2 a:hover {color: yellow;}

http://www.w3schools.com/css/css\_grouping\_nesting.asp

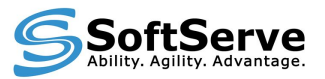

# HTML / CSS BASICS – CSS RULES WEIGHT

- 1. !important;
	- .class {color: #454545 !important;}
- 2. Inline style; script set style <span style="font-size: 18px;">
- 3. CSS definitions comlination:
	- 1. tagname  $= 1$
	- 2.  $classname = 10$
	- 3. id  $= 100$

#id.class a span.i {font-style: italic;}

1. Browser/OS defaults

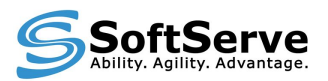

### BEST PRACTICES

#### Use clean and clear HTML with CSS:

- avoid inline styling;
- try to avoid <table> tag;
- use clear names for id's and classes;
- Wrap elements and functional parts in <div> for simple and clear styling:
	- Divide et impera!
	- Progressive JPEG method

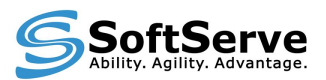

## BEST PRACTICES

Set classes, nevertheless it looks unnecessary

- Browser specific content; using classes instead of hacks
	- Use JS for Browser determination
	- $\cdot$  <!--IF IE--> for ie.css
- Easy restyling/rebranding
- Easy access to abstractions and enhance styling possibilities

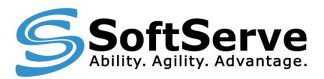

## BEST PRACTICES

Use multiple classes for one elements:

- Abstract classes {float: left;}, {position: relative;}, {display: none;}
	- Similar elements styling
	- Text**TextText***TextTextTextText*Text example
	- form elements event-depended styling

#### – Hover styling

(a img {behavoir\_1} / a:hover img {behavoir\_2})

– Menus, events, notifications, etc. – it's web 2.0, man!

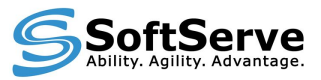

## **REFERENCES**

http://www.w3schools.com http://google.com

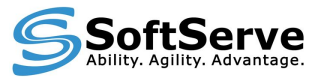

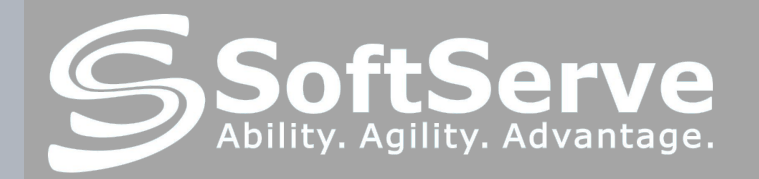

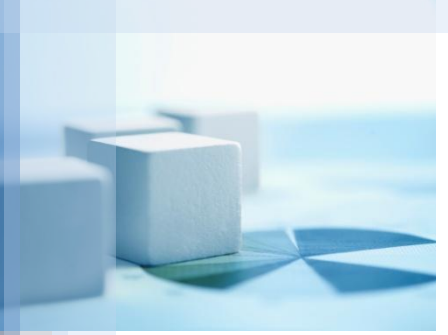

## Thank you!